# SILLI POLYTECHNIC 2020 ADMISSION FORM REGISTER NOW TO APPLY

\* Required

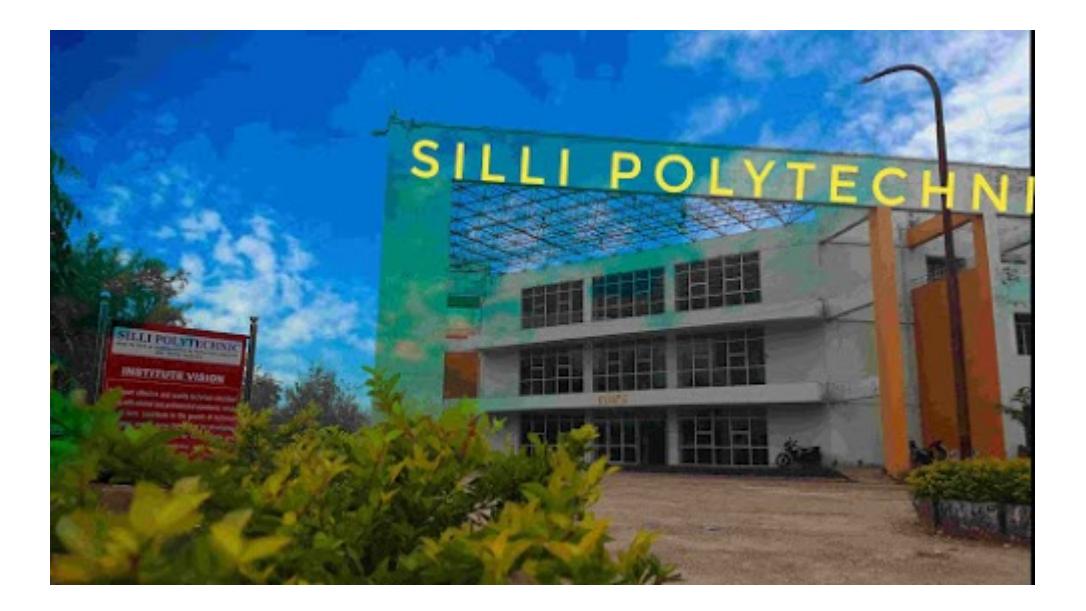

- 1. FIRST NAME \*
- 2. LAST NAME \*
- 3. MOBILE NUMBER \*

4. EMAIL ID 5. COUNTRY \*

*Mark only one oval.*

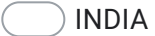

 $\begin{picture}(18,10) \put(0,0){\vector(1,0){100}} \put(15,0){\vector(1,0){100}} \put(15,0){\vector(1,0){100}} \put(15,0){\vector(1,0){100}} \put(15,0){\vector(1,0){100}} \put(15,0){\vector(1,0){100}} \put(15,0){\vector(1,0){100}} \put(15,0){\vector(1,0){100}} \put(15,0){\vector(1,0){100}} \put(15,0){\vector(1,0){100}} \put(15,0){\vector(1,0){100}} \$ 

# CHOOSE DISTRICT IF STATE JHARKHAND

6. SELECT DISTRICT \*

*Mark only one oval.*

- 1. Garhwa
- 2. Palamu
- 3. Latehar.
- 4. Chatra
- 5. Hazaribagh
- 6. Koderma
- 7. Giridih
- 8. Ramgarh
- 9. Bokaro
- 10. Dhanbad
- 11. Gumla
- 12. Lohardaga
- 13. Simdega
- 14. Ranchi
- 15. Khunti
- 16. West Singhbhum
- 17. Saraikela Kharsawan
- 18. East Singhbhum
- 19. Jamtara
- 20. Deoghar
- 21. Dumka
- 22. Pakur
- 23. Godda
- 24. Sahebganj

*Skip to question 10*

# CHOOSE DISTRICT IF STATE WESTBENGAL

7. SELECT DISTRICT

*Mark only one oval.*

- Bankura
- Barddhaman
- Birbhum
- Dakshin Dinajpur
- Darjiling
- Haora
- HOOGHLY
- Jalpaiguri
- Koch Bihar
- Kolkata
- Maldah
- Murshidabad
- Nadia
- North Twenty Four Parganas
- Paschim Medinipur
- Purba Medinipur
- Puruliya
- South Twenty Four Parganas
- Uttar Dinajpur
- South Twenty Four Parganas
- Uttar Dinajpur

*Skip to question 10*

# CHOOSE DISTRICT IF STATE BIHAR

8. SELECT DISTRICT

*Mark only one oval.*

Araria

- Arwal
- Aurangabad
- Banka
- Begusarai
- Bhagalpur
- Bhojpur
- Buxar
- Darbhanga
- East Champaran
- Gaya
- Gopalganj
- Jamui
- Jehanabad
- Khagaria
- Kishanganj
- Kaimur
- Katihar
- Lakhisarai
- Madhubani
- Munger
- Madhepura
- Muzaffarpur
- Nalanda
- Nawada
- Patna
- Purnia
	- Rohtas

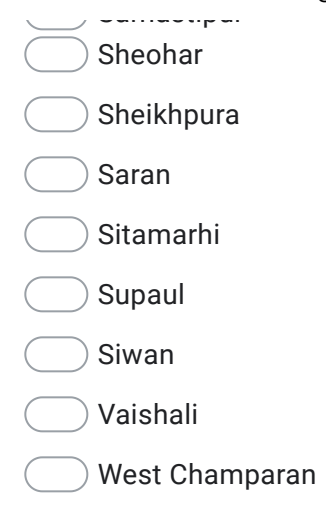

*Skip to question 10*

### NAME OF THE DISTRICT IF OTHER STATE

#### 9. DISTRICT NAME

*Skip to question 10*

#### DEPARTMENT

10. CHOOSE DEPARTMENT \*

*Mark only one oval.*

- CIVIL ENGINEERING
- MECHANICAL ENGINEERING
- ELECTRICAL ENGINEERING
- ELECTRONICS AND COMMUNICATION ENGINEERING
- COMPUTER SCIENCE AND ENGINEERING

### ADMISSION CATEGORY

11. CHOOSE ADMISSION CATEGORY \*

*Mark only one oval.*

INSTITUTE LEVEL OPEN COUNSELLING

DIRECT INSTITUTE SEAT

# DECLARATION

12.

\*

*Check all that apply.*

I/We hereby confirm that the information provided herein is accurate, correct

This content is neither created nor endorsed by Google.

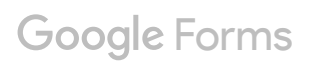